## **Obsah**

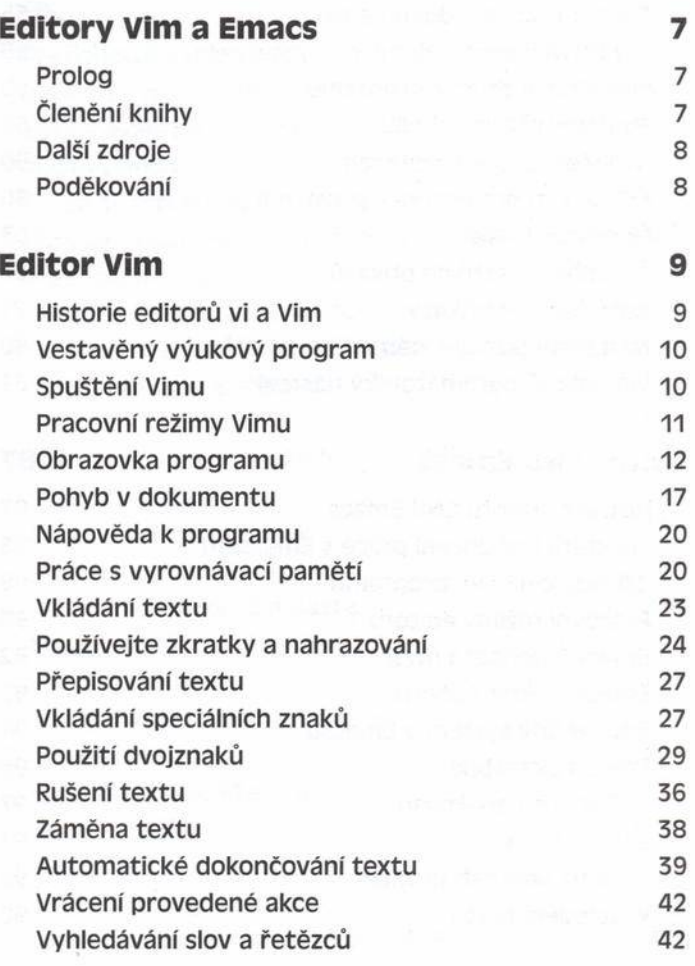

## Obsah

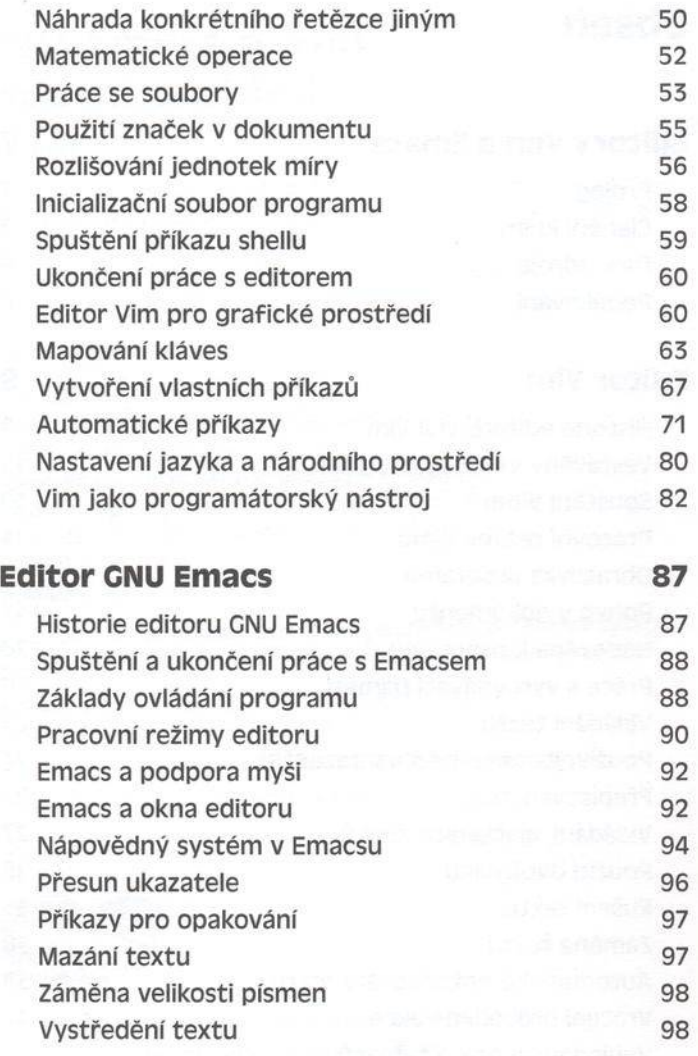

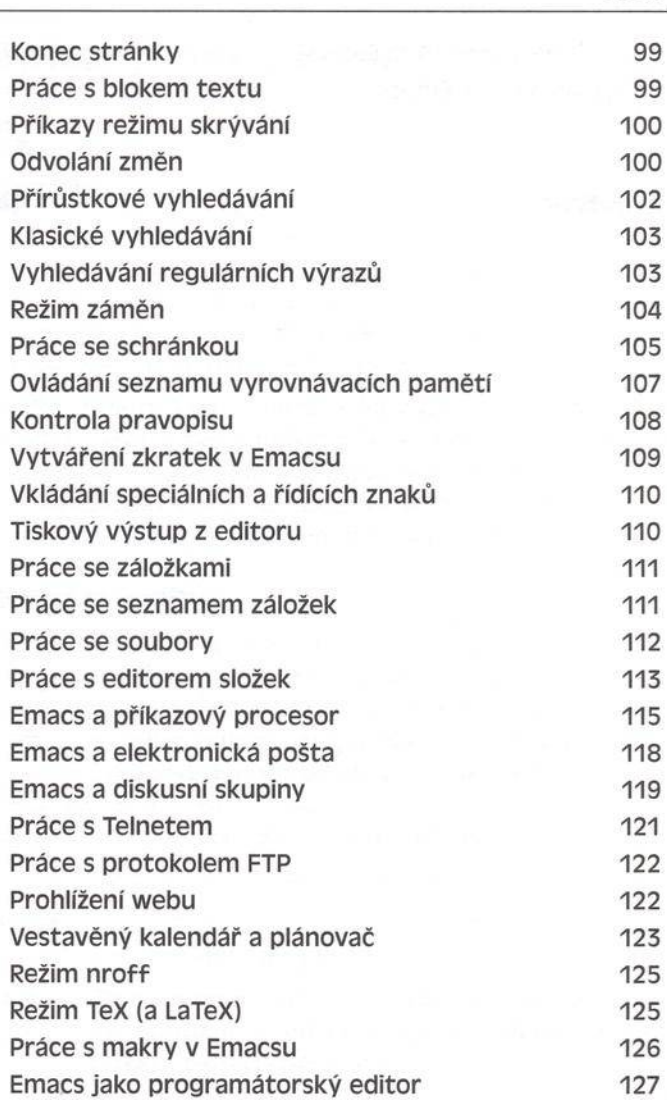

 $\omega = 1$ 

Obsah

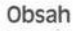

## Proměnné prostředí Emacsu 131 Správa verzí v Emacsu 143  $Hry$  145

**Rejstřík 147**